## 1. Faculty Instructions

Learning Objectives

By the end of this section, you will be able to:

- Navigate Honeycutt Science
- Identify Complementary Lessons for Your Classes

## Honeycutt<br>Science

**Next Generation Science** 

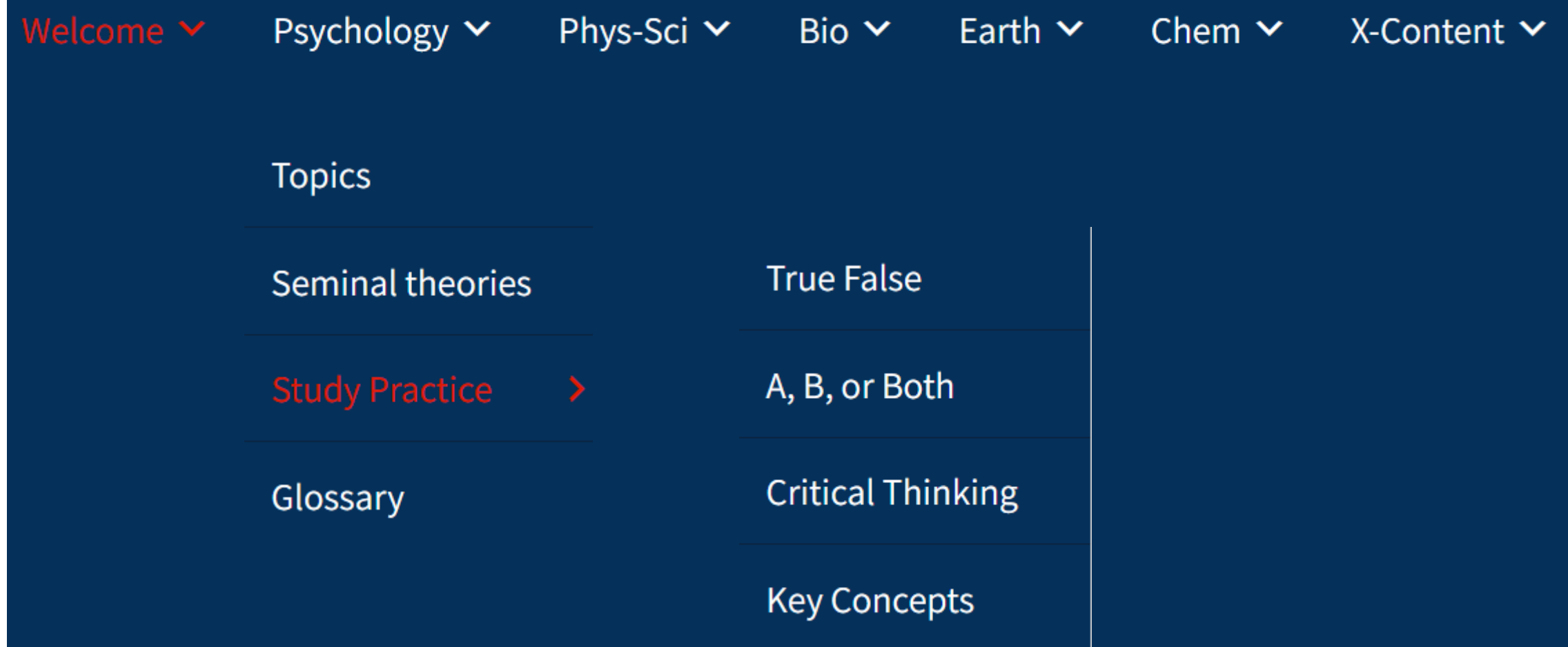

Psychology curriculum appears beneath the drop down.

## **TOPICS**

home: topics: book: theories: concepts: tf: ab: crit: 10 11 12 13 20 21 22 23 24 25 30 31 32 33 34 40 41 42 43 44 45 46 47 48 50 51 52 (idx)

## **Applied Psychology**

- Lesson 10 Psychology science
- Lesson 11 Business psychology
- **Lesson 12 Advisory psychology**
- Lesson 13 Education psychology

Lesson numbers at the top of each page are short cuts.

Clicking "topics" lists the topic names. Click through the number menu to scan each successive lesson. Or go to the full list to find lessons complimenting your instruction.